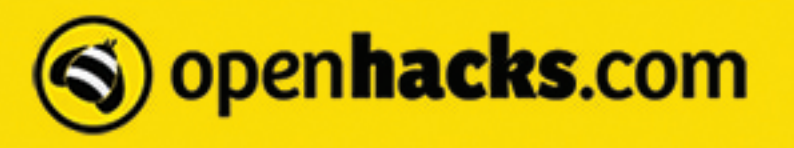

# **Programa Curso IoT**

Clase 1

-¿Qué es el Internet de las cosas (IoT)?. Características y tendencias del IoT.

-Normas IEEE: WiFi y Ethernet.

-Expectativas y crecimiento del IoT.

-Dispositivos IoT Open Hardware.

-Arduino y Ethernet Shield. Raspberry Pi y Beaglebone.

-Módulo ESP8266, placas más populares.

-Descripción de pines de los módulos ESP más populares. Diagrama en bloques.

## Clase 2

-Conexión del Módulo ESP8266-ESP01 a Arduino. Armado del circuito de conexión.

-Programa en Arduino para el manejo del ESP8266. Prueba de Booteo del ESP8266, cambio de velocidad de comunicación, prueba de funcionamiento.

-Prueba de comandos AT para ESP8266, búsqueda y conexión a redes WiFi en modo STA. Determinación de la IP asignada, configuración de la red y Router. Configuración en modo AP.

-Creación de un servidor Web. Configuración de parámetros, comunicación con Arduino.

# Clase 3

-Funcionamiento del módulo ESP8266 en modo Stand-Alone. Instalación de Python 2.7x y el IDE de Arduino modificado para el manejo del ESP8266.

-Ejemplos de Servidores Web en modo Stand-Alone. Manejo de pines del ESP8266.

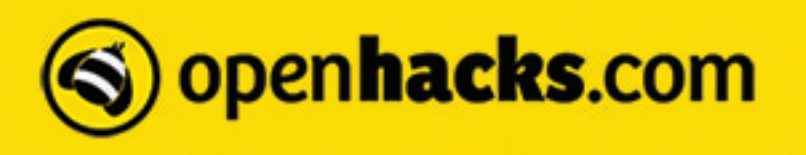

-IDE Platformio, instalación y manejo.

-Exportar código desde Arduino IDE a Platformio.

#### Clase 4

-Instalación de librería PubSubClient para el manejo de MQTT sobre ESP8266.

-Ejemplo de conectividad MQTT.

-Servicios online MQTT para el manejo y presentación de datos. Servicio io.adafruit.com.

-Creación de Dashboards, configuración del servidor y cliente. Manejo bidireccional de la información.

## Clase 5

-Manejo de Node-Red, uso con MQTT. Instalación de Aquila Tools.

-Ejemplos de implementación para la lectura y envío de datos.

-Servidor Mosca y su uso con Node-Red. Ejemplos.